# methyAnalysis: an R package for DNA methylation data analysis and visualization

Pan  $\mathrm{Du}^\ddag{}^*$  and Richard Bourgon $^\ddag$ 

October 27, 2020

‡Department of Bioinformatics and Computational Biology Genentech Inc., South San Francisco, CA, 94080, USA

## **Contents**

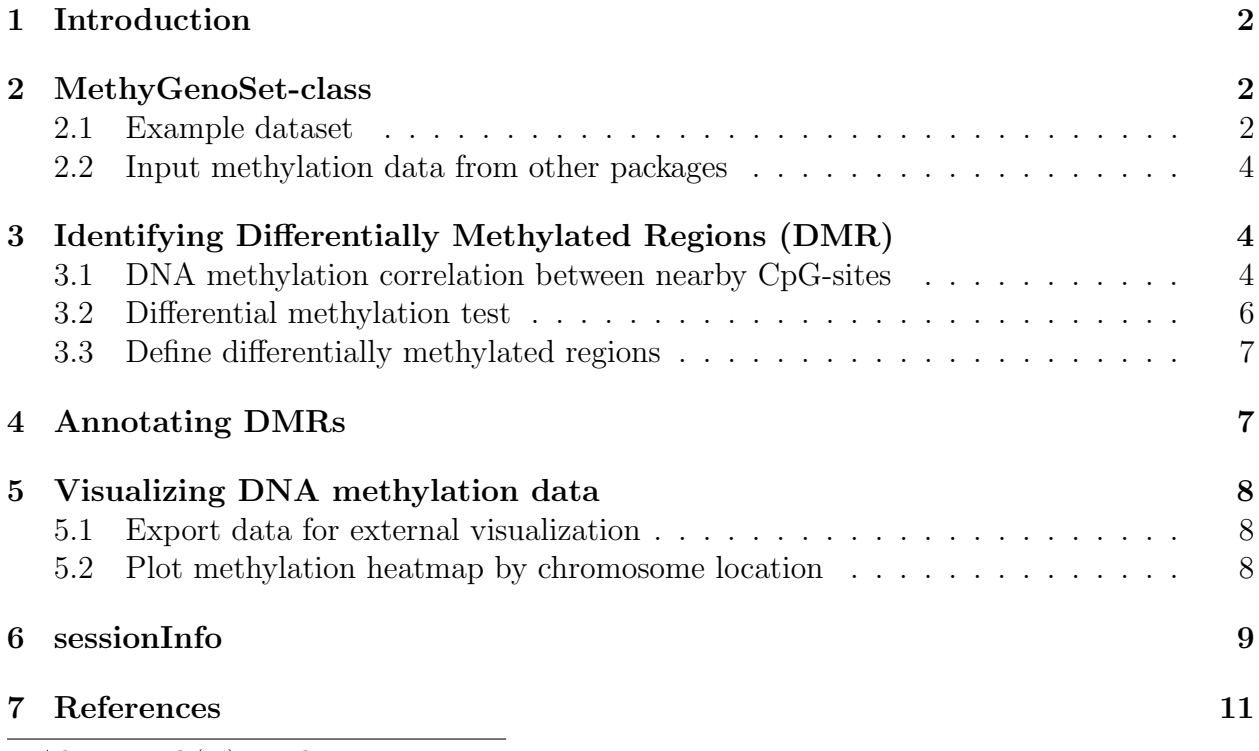

\*dupan.mail (at) gmail.com

## <span id="page-1-0"></span>1 Introduction

The methyAnalysis package aims to provide functionalities of analyzing and visualizing the DNA methylation data.

As most DNA-methylation data is still array-based, most public analysis tools use traditional probe-based analysis methods. However, with the increase of probe density, considering the probe spatial information becomes more and more important for better understanding the data. To meet this need, we developed this package for chromosome location based DNA methylation analysis. The current version of the package mainly focus on analyzing the Illumina Infinium methylation array data preprocessed by the lumi package [1], but most methods can be generalized to other methylation array or sequencing data. Functions specificly designed for DNA methylation sequencing data will be added in the near future.

The package mainly provides functions in the following aspects:

1. Defines a new class, MethyGenoSet, and related methods for the chromosome-location based DNA methylation analysis.

2. Provides functions related with differential methylation analysis, slide-window smoothing of DNA methylation levels, DMR (Differentially Methylation Region) detection and annotation.

3. Visualization of the DNA methylation data.

## <span id="page-1-1"></span>2 MethyGenoSet-class

In order to keep the chromosome location information together with the data, we defined a new *MethyGenoSet* class as a direct extension of the *GenoSet* class in the **genoset** package. The GenoSet class is an extension of eSet class. It keeps the chromosome location information in an additional rowRanges slot, a GRanges object. For convenience of retrieving the methylation data, we keeps the DNA methylation data (using M-value [2] by default) in the exprs assayData element. Users can easily retrieve the methylation data by using *exprs* method.

#### <span id="page-1-2"></span>2.1 Example dataset

For better understanding the package, we created a small example dataset, exampleMethyGenoSet. The exampleMethyGenoSet consists of eight random selected cancer cell line samples from two tissues. To save space, only probes in chromosome 21 were included.

```
> library(methyAnalysis)
```

```
> ## load the example data
```

```
> data(exampleMethyGenoSet)
```
- > ## show MethyGenoSet class
- > slotNames(exampleMethyGenoSet)

```
[1] "history" "annotation"
[3] "rowRanges" "colData"
[5] "assays" "NAMES"
[7] "elementMetadata" "metadata"
> # showClass('MethyGenoSet')
>
> ## get chromosome location information
> head(rowRanges(exampleMethyGenoSet))
GRanges object with 6 ranges and 1 metadata column:
           seqnames ranges strand |
              <Rle> <IRanges> <Rle> |
 cg17035109 chr21 10882029 * |
 cg06187584 chr21 10883548 * |
 cg12459059 chr21 10884748 * |
 cg25450479 chr21 10884967 * |
 cg23347501 chr21 10884969 * |
 cg03661019 chr21 10885409 * |
                   ID
             <factor>
 cg17035109 cg17035109
 cg06187584 cg06187584
 cg12459059 cg12459059
 cg25450479 cg25450479
 cg23347501 cg23347501
 cg03661019 cg03661019
  -------
 seqinfo: 1 sequence from hg19 genome; no seqlengths
> ## retrieve methylation data
> dim(exprs(exampleMethyGenoSet))
[1] 4243 8
> ## Sample information
> colData(exampleMethyGenoSet)
DataFrame with 8 rows and 1 column
        SampleType
       <character>
Sample1 Type1
Sample2 Type1
Sample3 Type1
```
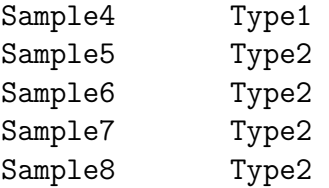

#### <span id="page-3-0"></span>2.2 Input methylation data from other packages

Lumi or methylumi package

## <span id="page-3-1"></span>3 Identifying Differentially Methylated Regions (DMR)

One common DNA methylation analysis task is to identify Differentially Methylated Regions (DMR) between two comparison groups. Similar as the expression microarray analysis, many existing differential test methods can be used here. However, most of these methods do not consider the probe spatial information and assuming probe measurements are independent to each other.

#### <span id="page-3-2"></span>3.1 DNA methylation correlation between nearby CpG-sites

For DNA methylation data, we observed strong correlation between nearby CpG-sites. Figure [1](#page-4-0) shows the correlation between nearby CpG-sites. The x-axis is the distance between nearby CpG-sites and the y-axis is the Pearson correlation of the related methylation profiles of 49 cell line samples (data not shown). The red dots are the median correlation of the 5 percentile cut (ranked by the distance between nearby CpG-sites (x-axis)). We can see the correlaiton is very strong when the CpG-sites are close to each other.

On the other hand, due to the sequence variation across samples and fixed probe designs, the array-based DNA-methylation data also tends to be noisy. By considering the oberseved strong correlation between nearby CpG-sites, we can reduce the measurement noise by using sliding-window smoothing. smoothMethyData function is designed for this purpose. By default, we set winSize (half-window size) as 250bp, which is selected based on Figure [1.](#page-4-0)

```
> methyGenoSet.sm <- smoothMethyData(exampleMethyGenoSet, winSize = 250)
Smoothing Chromosome chr21 ...
> ## winsize is kept as an attribute
> attr(methyGenoSet.sm, 'windowSize')
[1] 250
```
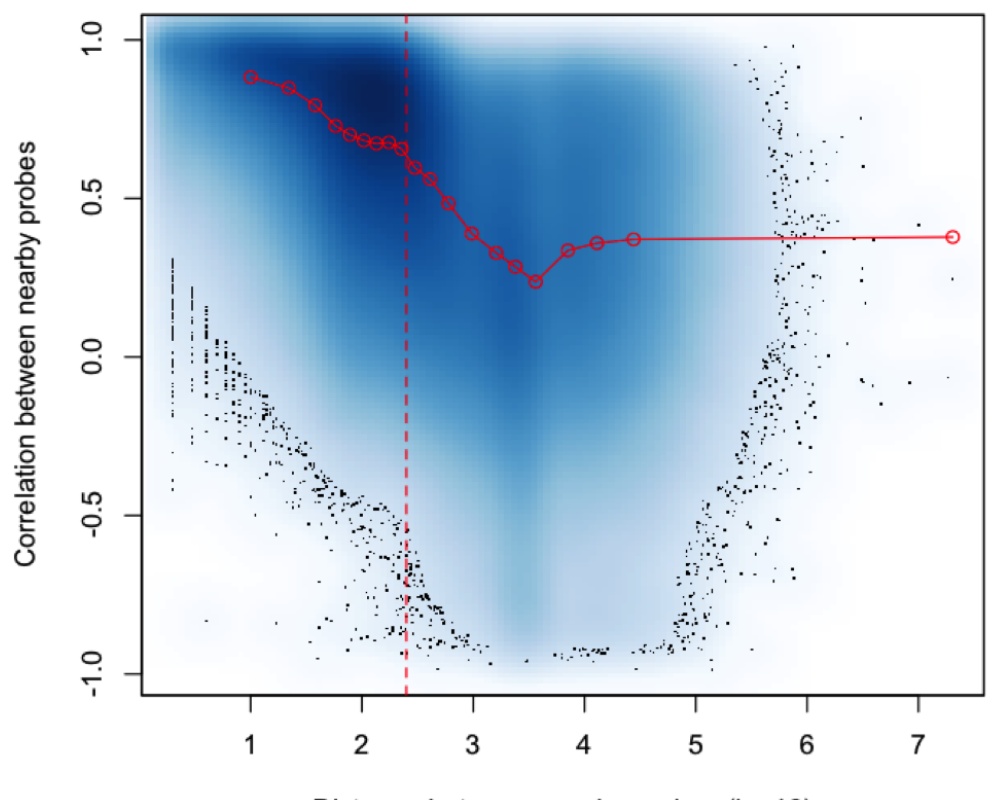

<span id="page-4-0"></span>Distance between nearby probes (log10)

Figure 1: DNA methylation correlation between nearby CpG-sites

#### <span id="page-5-0"></span>3.2 Differential methylation test

Function detectDMR.slideWin is designed to perform differential methylation test. The function will automatically check whether the methylation data has been smoothed or not. If not, slide window smoothing will be performed first. The current version only implement 't-test' and wilcox test for the differential methylation test. A more flexible (lm)-based method will be added in the future version.

```
> ## get sample type information
> sampleType <- colData(exampleMethyGenoSet)$SampleType
> ## Do differential test
> allResult <- detectDMR.slideWin(exampleMethyGenoSet, sampleType=sampleType)
Smoothing Chromosome chr21 ...
> head(allResult)
GRanges object with 6 ranges and 11 metadata columns:
           seqnames ranges strand |
              <Rle> <IRanges> <Rle> |
 cg17035109 chr21 10882029 * |
 cg06187584 chr21 10883548 * |
 cg12459059 chr21 10884748 * |
 cg25450479 chr21 10884967 * |
 cg23347501 chr21 10884969 * |
 cg03661019 chr21 10885409 * |
               PROBEID difference p.value
           <character> <numeric> <numeric>
 cg17035109 cg17035109 -1.841161 0.0627645
 cg06187584 cg06187584 -0.456606 0.4160149
 cg12459059 cg12459059 -0.359118 0.3654215
 cg25450479 cg25450479 -0.359118 0.3654215
 cg23347501 cg23347501 -0.359118 0.3654215
 cg03661019 cg03661019 -0.353266 0.3806560
            p.adjust tscore startWinIndex
           <numeric> <numeric> <numeric>
 cg17035109  0.188849  - 2.280409  1
 cg06187584  0.614960  -0.873425  2
 cg12459059 0.562790 -0.978927 3
 cg25450479 0.562790 -0.978927 3
 cg23347501 0.562790 -0.978927 3
 cg03661019 0.578210 -0.946031 6
           endWinIndex startLocation
             <numeric> <integer>
```
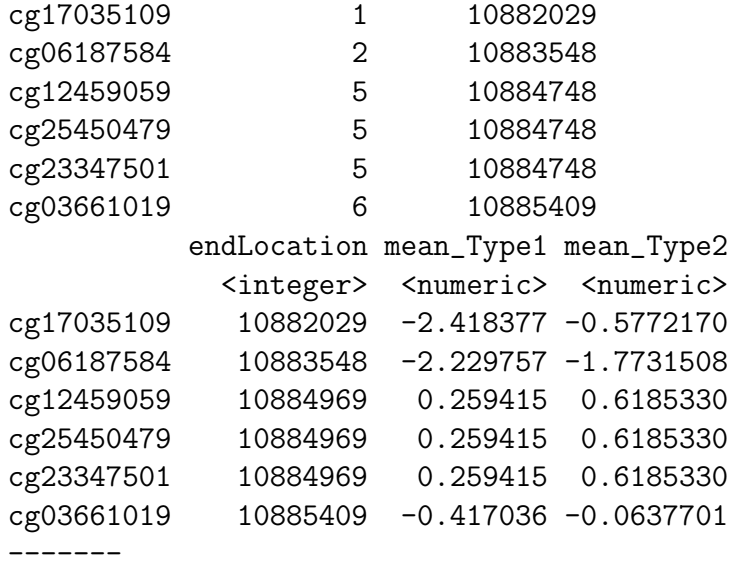

seqinfo: 1 sequence from hg19 genome; no seqlengths

#### <span id="page-6-0"></span>3.3 Define differentially methylated regions

We define a differentially methylated region (DMR) as a region, in which most measured CpG-sites are differentially methylated. To identify DMRs, we first determine the differential methylation status of each probe, then merge them as a continuous region. The identifySigDMR function is a wrapper function for all of these. The getContinuousRegion function is called by identifySigDMR to detection continous regions. Its input is a GRanges object with a "status" column to show whether the probe is differentially methylated or not. Its output is also a GRanges object indicating the identified DMRs. The identifySigDMR function returns a list of two GRanges objects. sigDMRInfo includes the identified DMRs, and sigDataInfo includes all differentially methylated probe information.

```
> ## Identify the DMR (Differentially Methylated Region) by setting proper parameters.
> ## Here we just use default ones
> allDMRInfo = identifySigDMR(allResult)
> names(allDMRInfo)
[1] "sigDMRInfo" "sigDataInfo"
```
## <span id="page-6-1"></span>4 Annotating DMRs

To understand what genes or gene elements (promoters or exons) are overlapping with these identified DMRs, we need to do annotate. The annotateDMRInfo is defined for this purpose. A TxDb annotation package is required for the annotation process. Here we use the TxDb.Hsapiens.UCSC.hg19.knownGene package for the annotation. The TxDb.Hsapiens.UCSC.hg19.knownGene package includes the Homo Sapiens data from UCSC build hg19 based on the knownGene

Track. Other TxDb annotation packages, TxDb or GRanges objects can also be used as annotationDatabase. The export.DMRInfo function is to output the annotated DMR information as .csv files.

```
> ## Annotate significant DMR info
```
- > DMRInfo.ann <- annotateDMRInfo(allDMRInfo, 'TxDb.Hsapiens.UCSC.hg19.knownGene')
- > ## output the DMR information
- > export.DMRInfo(DMRInfo.ann, savePrefix='testExample')

## <span id="page-7-0"></span>5 Visualizing DNA methylation data

As the DNA methylation levels are chromose location dependent. The methylation patterns can be pretty different between different gene elements, like promoter, exon1, intron and exons. The methylation patterns within the CpG-islands usually are also different from other regions. In order to better understanding these difference, we need to visualize the DNA methylation data. Two visualization options are supported in the methyAnalysis package.

#### <span id="page-7-1"></span>5.1 Export data for external visualization

One easier option is to export the DNA methylation data in certain formats, and visualize these files using some genome browser tools, like IGV (http://www.broadinstitute.org/igv/) and IGB (http://bioviz.org/igb/index.html). Users can use export.methyGenoSet to output the MethyGenoSet object. The current implementation supports two output formats: ".gct" and ".bw" files. ".gct" includes all samples in a single file. It is only supported by IGV genome browser. The BigWig format (".bw") is a more general format supported by many visualization tools. Each BigWig file represents one single sample. So it is more flexible for the users only interested in a subset of samples.

```
> ## output in IGV supported "gct" file
> export.methyGenoSet(exampleMethyGenoSet, file.format='gct', savePrefix='test')
```

```
> ## output in BigWig files
```

```
> export.methyGenoSet(exampleMethyGenoSet, file.format='bw', savePrefix='test')
```
#### <span id="page-7-2"></span>5.2 Plot methylation heatmap by chromosome location

Another visualization option is to show a focused regions, like DMRs, as a chomosome location based heatmap. heatmapByChromosome is designed for this. It is adapted based on the plotTracks function in Gviz package. The function is designed for different types of data with chromosome location information. Figure [2](#page-9-0) shows an example plot of gene SIM2 (Entrez Gene ID:6493), which overlaps with the identified DMRs shown above. Users can also provide a GRanges object to specify a plot region.

- > ## plot the DNA methylation heatmap by chromosome location
- > heatmapByChromosome(exampleMethyGenoSet, gene='6493', genomicFeature='TxDb.Hsapiens.UCSC.hg19.knownGene', includeGeneBody=TRUE)

Another wrapper function, plotMethylationHeatmapByGene, is specifically designed for the methylaiton data. Users can add phenotypes or matched gene expression data to the right panel of the plot. Figure legends can be also added, as shown in Figure ??. By default, the plotMethylationHeatmapByGene plots methylation Beta-values [2] (in the range of 0 to 1) instead of M-values. Users can set use BetaValue as FALSE if they want to change to M-values.

```
> ## plot the DNA methylation heatmap by gene of selected GRanges
```

```
> plotMethylationHeatmapByGene('6493', methyGenoSet=exampleMethyGenoSet,
   phenoData=colData(exampleMethyGenoSet), includeGeneBody=TRUE,
   genomicFeature='TxDb.Hsapiens.UCSC.hg19.knownGene')
```
## <span id="page-8-0"></span>6 sessionInfo

- > toLatex(sessionInfo())
	- R version 4.0.3 (2020-10-10), x86\_64-pc-linux-gnu
	- Locale: LC\_CTYPE=en\_US.UTF-8, LC\_NUMERIC=C, LC\_TIME=en\_US.UTF-8, LC\_COLLATE=C, LC\_MONETARY=en\_US.UTF-8, LC\_MESSAGES=en\_US.UTF-8, LC\_PAPER=en\_US.UTF-8, LC\_NAME=C, LC\_ADDRESS=C, LC\_TELEPHONE=C, LC\_MEASUREMENT=en\_US.UTF-8, LC\_IDENTIFICATION=C
	- Running under: Ubuntu 18.04.5 LTS
	- Matrix products: default
	- BLAS: /home/biocbuild/bbs-3.12-bioc/R/lib/libRblas.so
	- LAPACK: /home/biocbuild/bbs-3.12-bioc/R/lib/libRlapack.so
	- Base packages: base, datasets, grDevices, graphics, grid, methods, parallel, stats, stats4, utils
	- Other packages: AnnotationDbi 1.52.0, Biobase 2.50.0, BiocGenerics 0.36.0, GenomeInfoDb 1.26.0, GenomicFeatures 1.42.0, GenomicRanges 1.42.0, IRanges 2.24.0, S4Vectors 0.28.0, TxDb.Hsapiens.UCSC.hg19.knownGene 3.2.2, methyAnalysis 1.32.0, org.Hs.eg.db 3.12.0

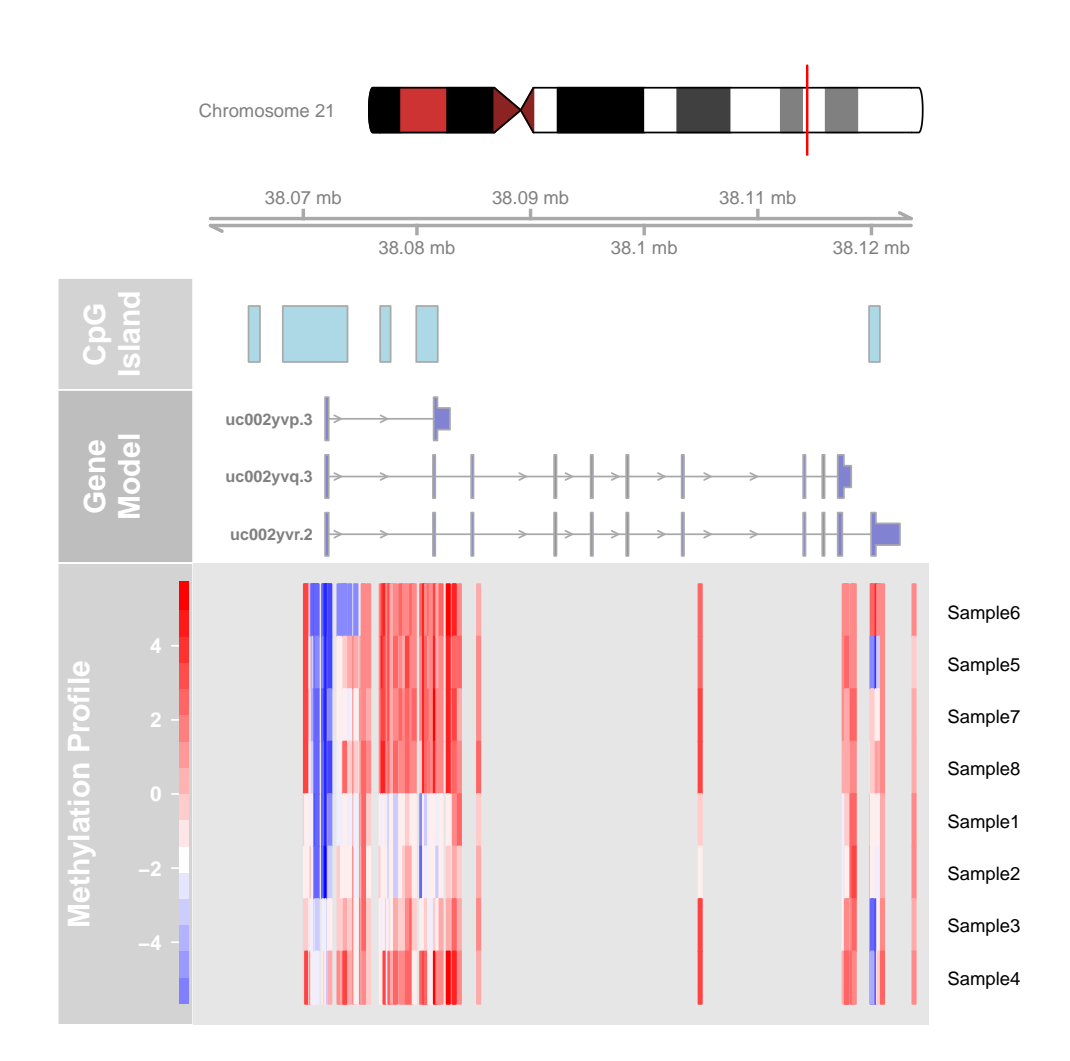

<span id="page-9-0"></span>Figure 2: DNA methylation heatmap by chromosome location

 Loaded via a namespace (and not attached): AnnotationFilter 1.14.0, BSgenome 1.58.0, BiocFileCache 1.14.0, BiocManager 1.30.10, BiocParallel 1.24.0, Biostrings 2.58.0, DBI 1.1.0, DelayedArray 0.16.0, DelayedMatrixStats 1.12.0, Formula 1.2-4, GEOquery 2.58.0, GenomeInfoDbData 1.2.4, GenomicAlignments 1.26.0, Gviz 1.34.0, HDF5Array 1.18.0, Hmisc 4.4-1, KernSmooth 2.23-17, MASS 7.3-53, Matrix 1.2-18, MatrixGenerics 1.2.0, ProtGenerics 1.22.0, R6 2.4.1, RColorBrewer 1.1-2, RCurl 1.98-1.2, RSQLite 2.2.1, Rcpp 1.0.5, Rhdf5lib 1.12.0, Rsamtools 2.6.0, SummarizedExperiment 1.20.0, VariantAnnotation 1.36.0, XML 3.99-0.5, XVector 0.30.0, affy 1.68.0, affyio 1.60.0, annotate 1.68.0, askpass 1.1, assertthat 0.2.1, backports 1.1.10, base64 2.0, base64enc 0.1-3, beanplot 1.2, biomaRt 2.46.0, biovizBase 1.38.0, bit 4.0.4, bit64 4.0.5, bitops 1.0-6, blob 1.2.1, bumphunter 1.32.0, checkmate 2.0.0, cluster 2.1.0, codetools 0.2-16, colorspace 1.4-1, compiler 4.0.3, crayon 1.3.4, curl 4.3, data.table 1.13.2, dbplyr 1.4.4, dichromat 2.0-0, digest 0.6.27, doRNG 1.8.2, dplyr 1.0.2, ellipsis 0.3.1, ensembldb 2.14.0, foreach 1.5.1, foreign 0.8-80, genefilter 1.72.0, generics 0.0.2, genoset 1.46.0, ggplot2 3.3.2, glue 1.4.2, gridExtra 2.3, gtable 0.3.0, hms 0.5.3, htmlTable 2.1.0, htmltools 0.5.0, htmlwidgets 1.5.2, httr 1.4.2, illuminaio 0.32.0, iterators 1.0.13, jpeg 0.1-8.1, knitr 1.30, lattice 0.20-41, latticeExtra 0.6-29, lazyeval 0.2.2, lifecycle 0.2.0, limma 3.46.0, locfit 1.5-9.4, lumi 2.42.0, magrittr 1.5, matrixStats 0.57.0, mclust 5.4.6, memoise 1.1.0, methylumi 2.36.0, mgcv 1.8-33, minfi 1.36.0, multtest 2.46.0, munsell 0.5.0, nleqslv 3.3.2, nlme 3.1-150, nnet 7.3-14, nor1mix 1.3-0, openssl 1.4.3, pillar 1.4.6, pkgconfig 2.0.3, plyr 1.8.6, png 0.1-7, preprocessCore 1.52.0, prettyunits 1.1.1, progress 1.2.2, purrr 0.3.4, quadprog 1.5-8, rappdirs 0.3.1, readr 1.4.0, reshape 0.8.8, rhdf5 2.34.0, rhdf5filters 1.2.0, rlang 0.4.8, rngtools 1.5, rpart 4.1-15, rstudioapi 0.11, rtracklayer 1.50.0, scales 1.1.1, scrime 1.3.5, siggenes 1.64.0, sparseMatrixStats 1.2.0, splines 4.0.3, stringi 1.5.3, stringr 1.4.0, survival 3.2-7, tibble 3.0.4, tidyr 1.1.2, tidyselect 1.1.0, tools 4.0.3, vctrs 0.3.4, xfun 0.18, xml2 1.3.2, xtable 1.8-4, zlibbioc 1.36.0

## <span id="page-10-0"></span>7 References

1. Du P, Kibbe WA and Lin SM: "lumi: a Bioconductor package for processing Illumina microarray" Bioinformatics 2008 24(13):1547-1548

2. Du P, Zhang X, Huang CC, Jafari N, Kibbe WA, Hou L, and Lin SM: "Comparison of Beta-value and M-value methods for quantifying methylation levels by microarray analysis", BMC Bioinformatics 2010, 11:587